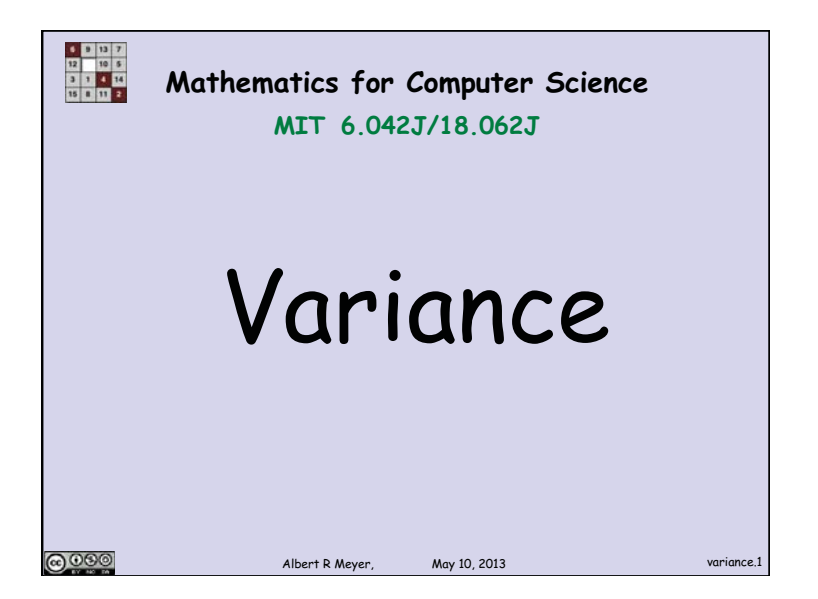

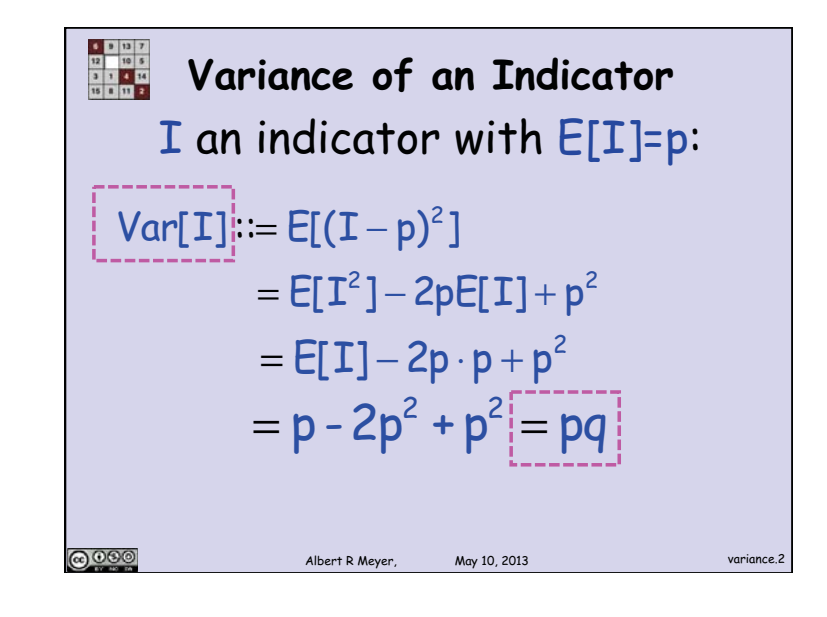

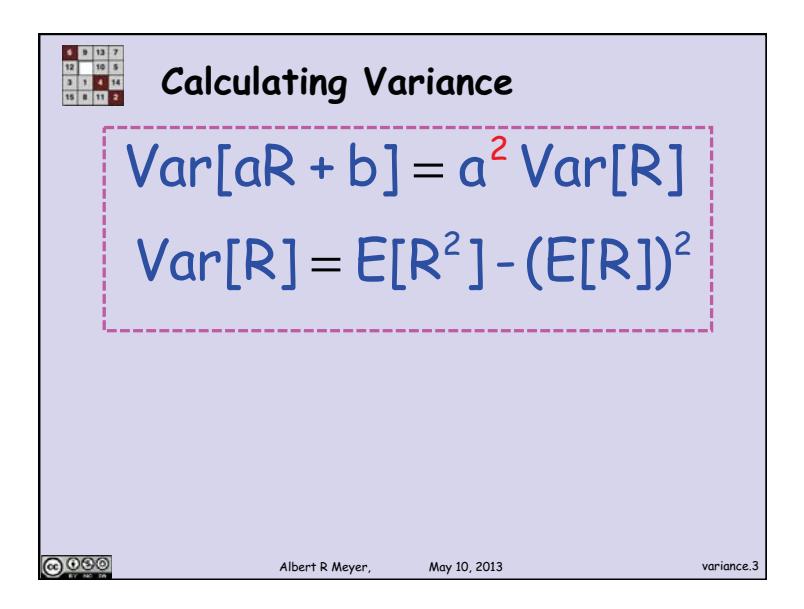

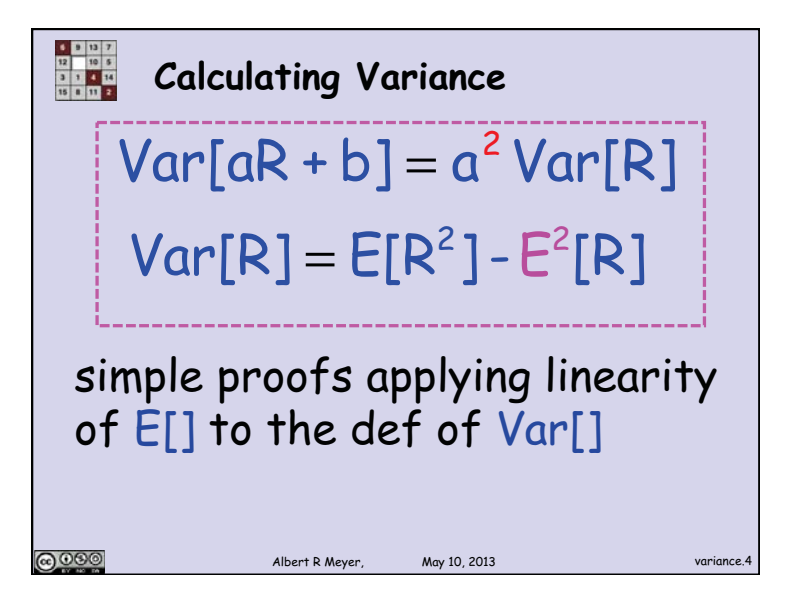

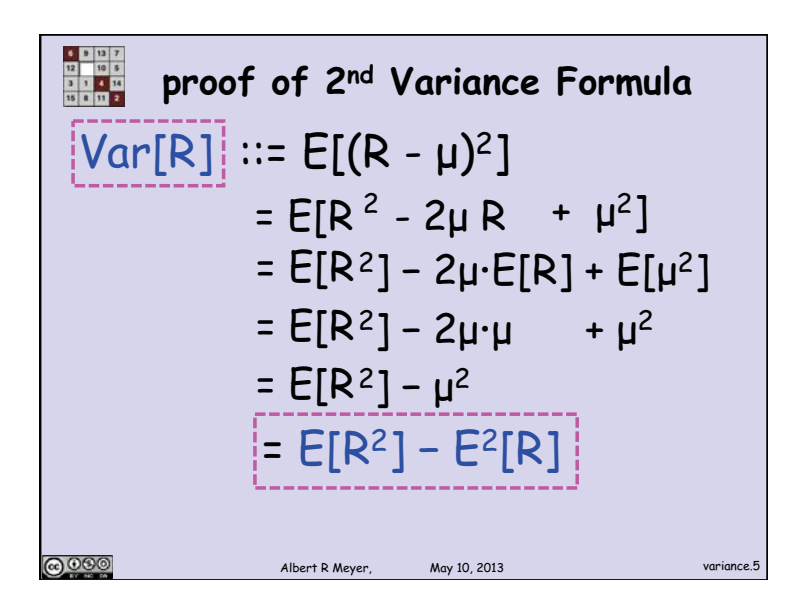

Example 1.2.3

\nExample 2.3.1

\n
$$
Pr[F = k] = q^{k-1}p
$$
\n
$$
Var[F] = E[F^{2}] - E^{2}[F]
$$
\n
$$
F = 1, 2, 3, ..., k, ...
$$
\n
$$
F^{2} = 1, 4, 9, ..., k^{2}...
$$
\n
$$
Var[EF^{2}] = \sum_{k=1}^{k} k^{2} \cdot Pr[EE]
$$
\n
$$
= \sum_{k=0}^{k} k^{2} q^{k}
$$
\nhas closed f

\nAnswer.  $log_{10003}$ 

**SET UP: The image shows a** 
$$
5
$$
 **space Station Mir**\n\n**Destructs with probability p**\nin any given hour

\n $E[F] = \frac{1}{p}$  (Mean Time to Fair)\n $Var[F] = ?$ \n\n**SET UP: The sum of the following matrices:**\nAs a point of the graph with a point of the graph with a point of the graph

Variance of Time to Failure  
\n
$$
Pr[F = k] = q^{k-1}p
$$
  
\n $Var[F] = E[F^2] - E^2[F]$   
\n $F = 1, 2, 3, ..., k, ...$   
\n $F^2 = 1, 4, 9, ..., k^2, ...$   
\n $log_{10, 2013}$   
\n $log_{10, 2013}$   
\n $log_{10, 2013}$   
\n $log_{10, 2013}$   
\n $log_{10, 2013}$   
\n $log_{10, 2013}$   
\n $log_{10, 2013}$   
\n $log_{10, 2013}$   
\n $log_{10, 2013}$   
\n $log_{10, 2013}$   
\n $log_{10, 2013}$   
\n $log_{10, 2013}$   
\n $log_{10, 2013}$   
\n $log_{10, 2013}$   
\n $log_{10, 2013}$   
\n $log_{10, 2013}$   
\n $log_{10, 2013}$   
\n $log_{10, 2013}$   
\n $log_{10, 2013}$   
\n $log_{10, 2013}$ 

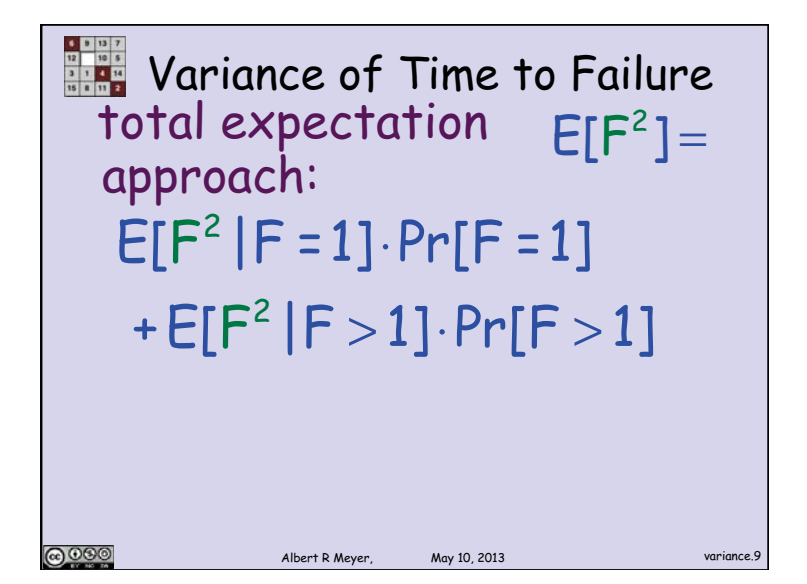

**Formula:** Conditional time to failure  
\n**lemma:** For 
$$
F = \text{time to}
$$
  
\n**failure**,  $g: \mathbb{R} \to \mathbb{R}$ ,  
\n**E**[ $g(F) | F > n$ ]\n\n**QQQQ**\n\n**QQQQ**\n\n**QQQQQ**\n\n**QQQQQ**\n\n**QQQQQ**\n\n**QQQQ**\n\n**QQQQ**\n\n**QQQQ**\n\n**QQQ**\n\n**QQQ**\n\n**QQQ**\n\n**QQQ**\n\n**QQQ**\n\n**QQ**\n\n**Q**\n\n**QQ**\n\n**Q**\n\n**QQ**\n\n**Q**\n\n**Q**\n\n**Q**\n\n**Q**\n\n**Q**\n\n

**Conditional time to failure** lemma: For F **=** time to failure,  $\boldsymbol{g}:\mathbb{R}\rightarrow\mathbb{R}$ ,  $E[g(F) | F > n] = E[g(F + n)]$ Corollary:  $E[F^2 | F > 1] = E[(F + 1)^2]$ @000

Albert R Meyer May 10, 2013

**Example 1.1** Variance of Time to Failure total expectation 
$$
E[F^2] =
$$
 approach:

\n $E[F^2 | F = 1] \cdot Pr[F = 1]$ 

\n $+ E[F^2 | F > 1] \cdot Pr[F > 1]$ 

\n**PROBLEM SET 2.2**

\n**PROBLEM SET 3.2**

\n**PROBLEM SET 4.2**

\n**PROBLEM SET 5.2**

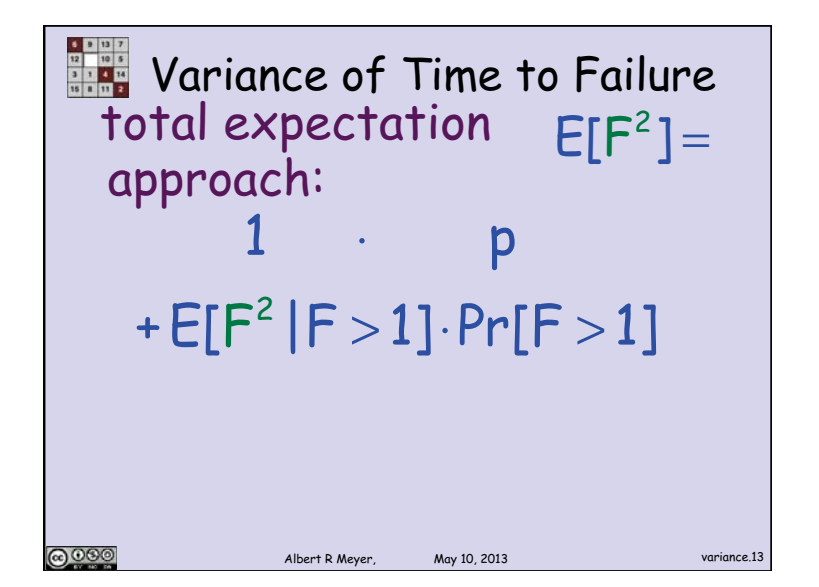

Example 1

\nVariable expectation: 
$$
E[F^2] =
$$

\napproach:  $1$ 

\n $+ (E[F^2] + 2/p + 1)$ 

\n $-q$ 

\nNow solve for  $E[F^2]$ 

\nProve:

\nAfter R Meyer:  $M_{\text{PV}}(0, 2013)$ 

\nNotations:

| Figure 1      | Variance of Time to Failure total expectation |
|---------------|-----------------------------------------------|
| $E[F^2]$      |                                               |
| $1$           | $p$                                           |
| $+E[(F+1)^2]$ | $q$                                           |

Mean Time to Failure  
\n
$$
Var[F] = \frac{1}{p} \left(\frac{1}{p} - 1\right)
$$
\n
$$
Mir1:
$$
\n
$$
p = 10^{-4}, E[F] = 10^{4}, \sigma < 10^{4}
$$
\nso by Chebyshev  
\n
$$
Pr[lasts \ge 4 \ 10^{4} \ hours] \le 1/4
$$
\n
$$
P = \frac{1}{p} \left(\frac{1}{p} - 1\right)
$$
\n
$$
Pr[lasts \ge 4 \ 10^{4} \ hours] \le 1/4
$$
\n
$$
P = \frac{1}{p} \left(\frac{1}{p} - 1\right)
$$
\n
$$
P = \frac{1}{p} \left(\frac{1}{p} - 1\right)
$$
\n
$$
P = \frac{1}{p} \left(\frac{1}{p} - 1\right)
$$
\n
$$
P = \frac{1}{p} \left(\frac{1}{p} - 1\right)
$$
\n
$$
P = \frac{1}{p} \left(\frac{1}{p} - 1\right)
$$
\n
$$
P = \frac{1}{p} \left(\frac{1}{p} - 1\right)
$$
\n
$$
P = \frac{1}{p} \left(\frac{1}{p} - 1\right)
$$
\n
$$
P = \frac{1}{p} \left(\frac{1}{p} - 1\right)
$$
\n
$$
P = \frac{1}{p} \left(\frac{1}{p} - 1\right)
$$
\n
$$
P = \frac{1}{p} \left(\frac{1}{p} - 1\right)
$$
\n
$$
P = \frac{1}{p} \left(\frac{1}{p} - 1\right)
$$
\n
$$
P = \frac{1}{p} \left(\frac{1}{p} - 1\right)
$$
\n
$$
P = \frac{1}{p} \left(\frac{1}{p} - 1\right)
$$
\n
$$
P = \frac{1}{p} \left(\frac{1}{p} - 1\right)
$$
\n
$$
P = \frac{1}{p} \left(\frac{1}{p} - 1\right)
$$
\n
$$
P = \frac{1}{p} \left(\frac{1}{p} - 1\right)
$$
\n
$$
P = \frac{1}{p} \left(\frac{1}{p} - 1\right)
$$
\n<math display="</p>

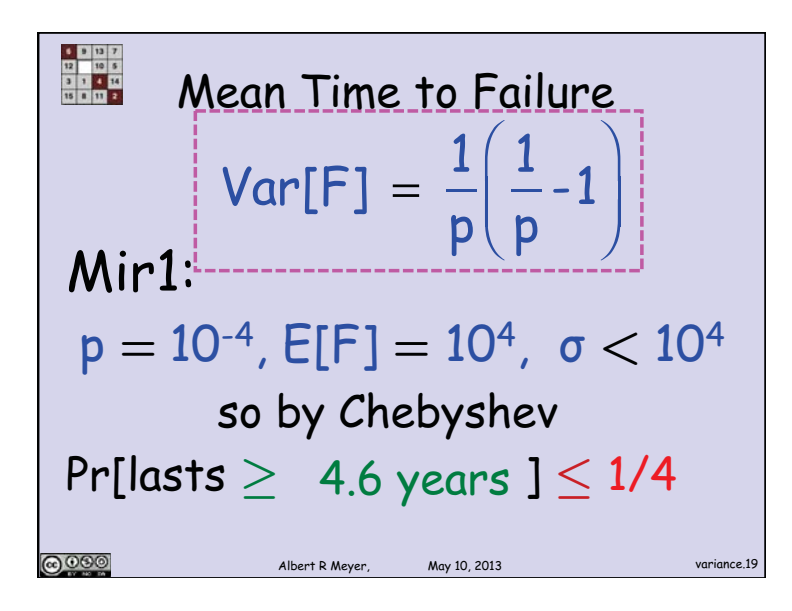

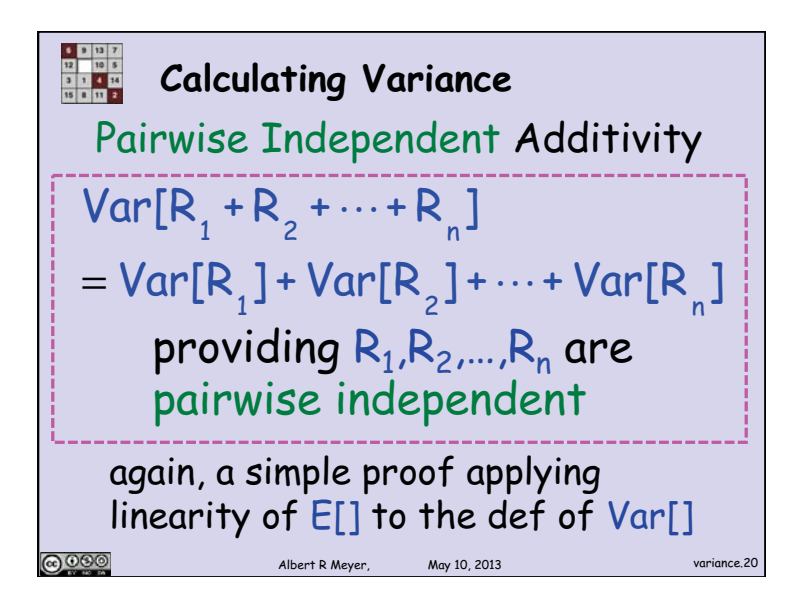

6.042J / 18.062J Mathematics for Computer Science Spring 2015

For information about citing these materials or our Terms of Use, visit:<http://ocw.mit.edu/terms>.